## **Instytut Pamięci Narodowej - Kraków**

https://krakow.ipn.gov.pl/pl4/80-rocznica-akcji-reinhardt/166280,Zaglada-Zydow-w-Tarnowie-Dodatek-prasowy-do -pobrania-PDF.html 02.05.2024, 02:52

## **Zagłada Żydów w Tarnowie. Dodatek prasowy do pobrania [PDF]**

## **Wydawnictwo krakowskiego IPN w związku z 80. rocznicą rozpoczęcia Akcji Reinhardt**

W numerze

**Martyna Grądzka-Rejak,** *"Byliśmy jak sparaliżowani"*

W połowie czerwca 1942 r. Niemcy przystąpili do realizacji pierwszego etapu Aktion "Reinhardt" w Tarnowie. Część osób deportowano do obozu zagłady w Bełżcu, wiele zamordowano na ulicach lub obrzeżach miasta, dla pozostałych utworzono getto.

*"Zdawali sobie sprawę, że Żydzi zostaną wkrótce zamordowani"* Rozmowa dr. Romana Gieronia z dr. hab. Leszkiem Hońdo, kierownikiem Zakładu Kultury Żydów w Instytucie Judaistyki Uniwersytetu Jagiellońskiego, autorem książki "Nazistowskie badania antropologiczne nad Żydami. Tarnów 1942"

**Maciej Korkuć,** *Zdruzgotane iluzje* Getto podzielono na dwie części. Odgrodzono je od siebie i oznaczono literami "A" i "B". Pierwsze przeznaczono dla "nieproduktywnych": dzieci, starców, chorych i bezrobotnych. Drugie – dla pracujących, posiadających kartę pracy.

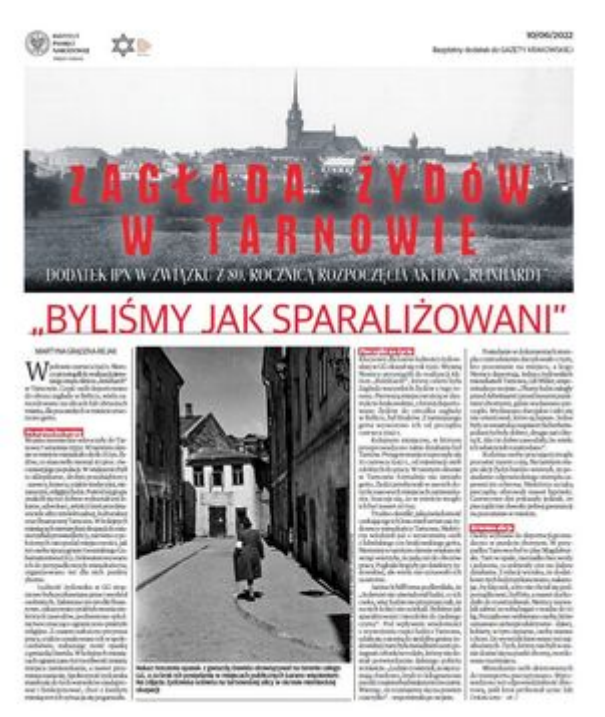

## **PLIKI DO POBRANIA**

[Zagłada Żydów w Tarnowie \(pdf, 3.12 MB\) 10.06.2022 05:00](https://krakow.ipn.gov.pl/download/82/731150/ZagladaZydowwTarnowie.pdf)